## **INSTRUCCIONES PARA TRABAJAR CON EL TEXTO DEL ESTUDIANTE**

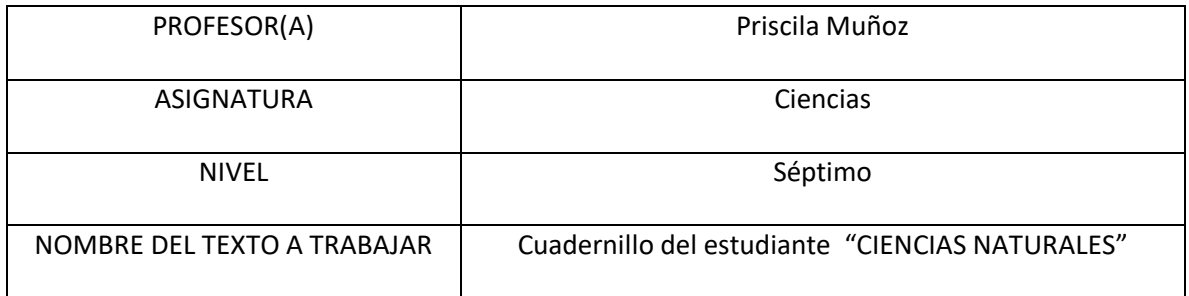

INSTRUCCIONES (Indicar actividades, las de página en que se encuentran u otro detalle relevante) Objetivo: Explicar la clasificación de la materia

- 1. Realiza actividad de tu cuadernillo del estudiante "clasificar la materia" página 16
- 2. Responde en tu cuadernillo de actividades
- 3. Consultar material de apoyo (videos)
- 4. Recuerda que la próxima clase revisaremos en conjunto la actividad

MATERIAL DE APOYO (Incluya link de videos, páginas web u otros recursos que ayuden a trabajar este contenido)

<https://www.youtube.com/watch?v=DCFZo7zS78I> <https://www.youtube.com/watch?v=IA67sMm53qk&t=187s>